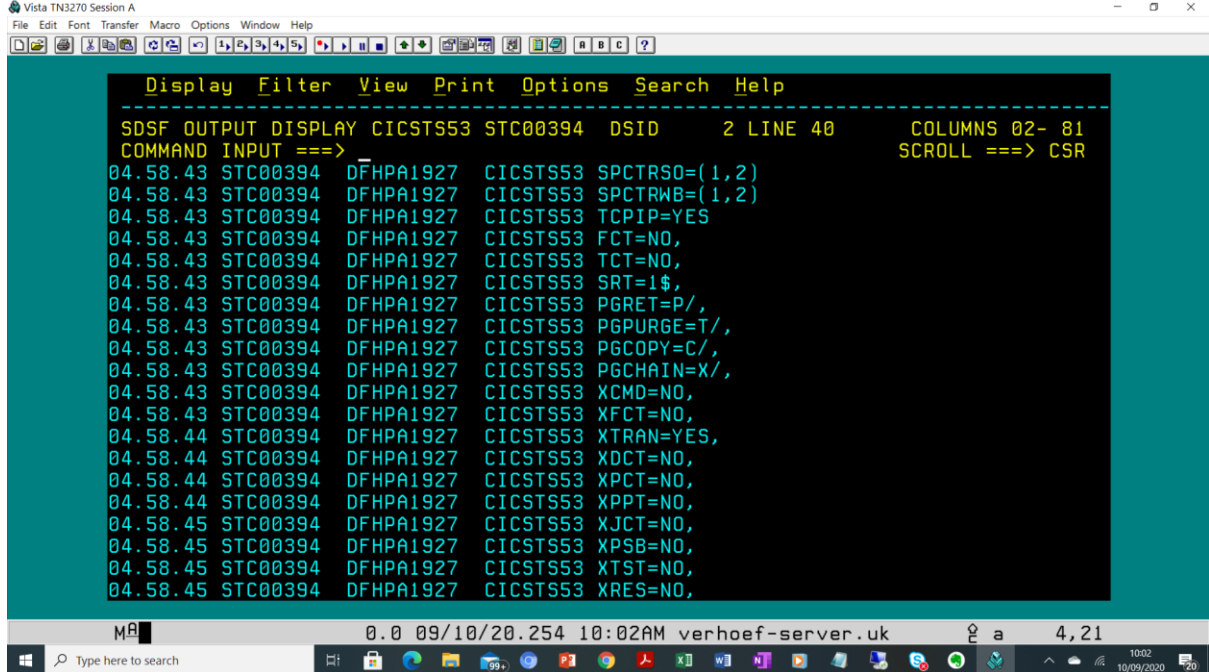

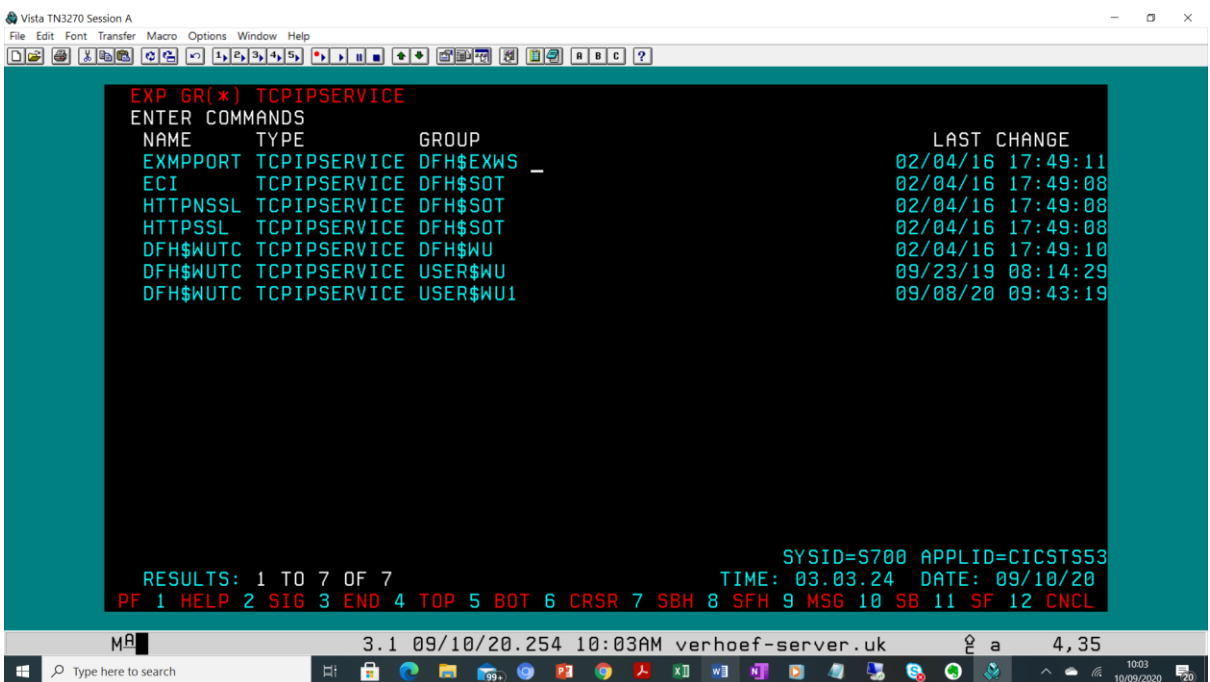

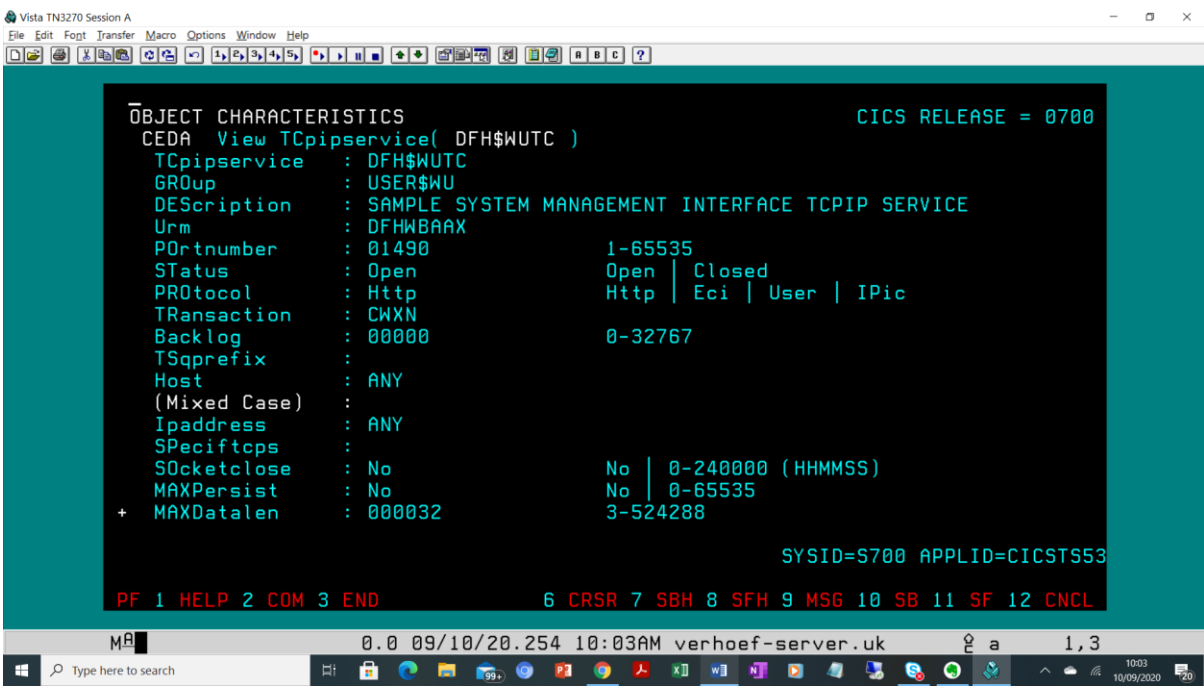

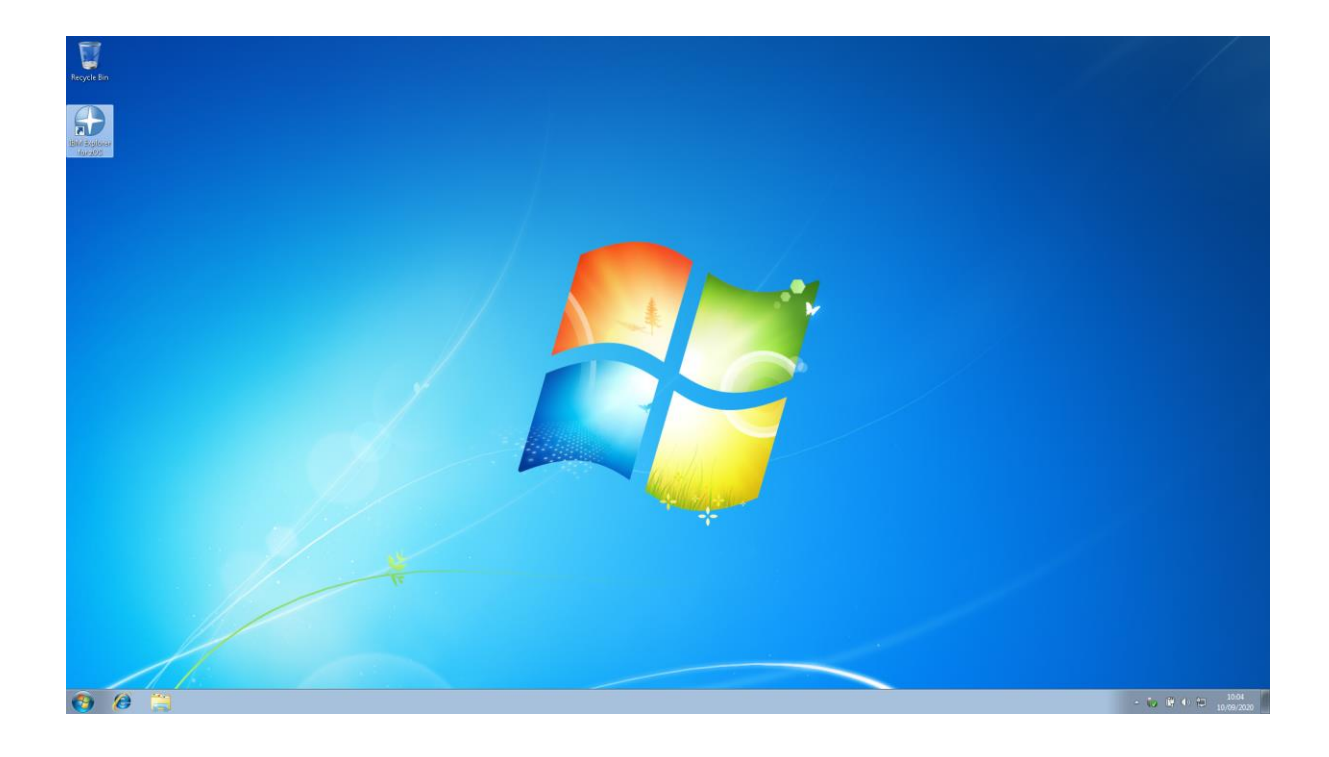

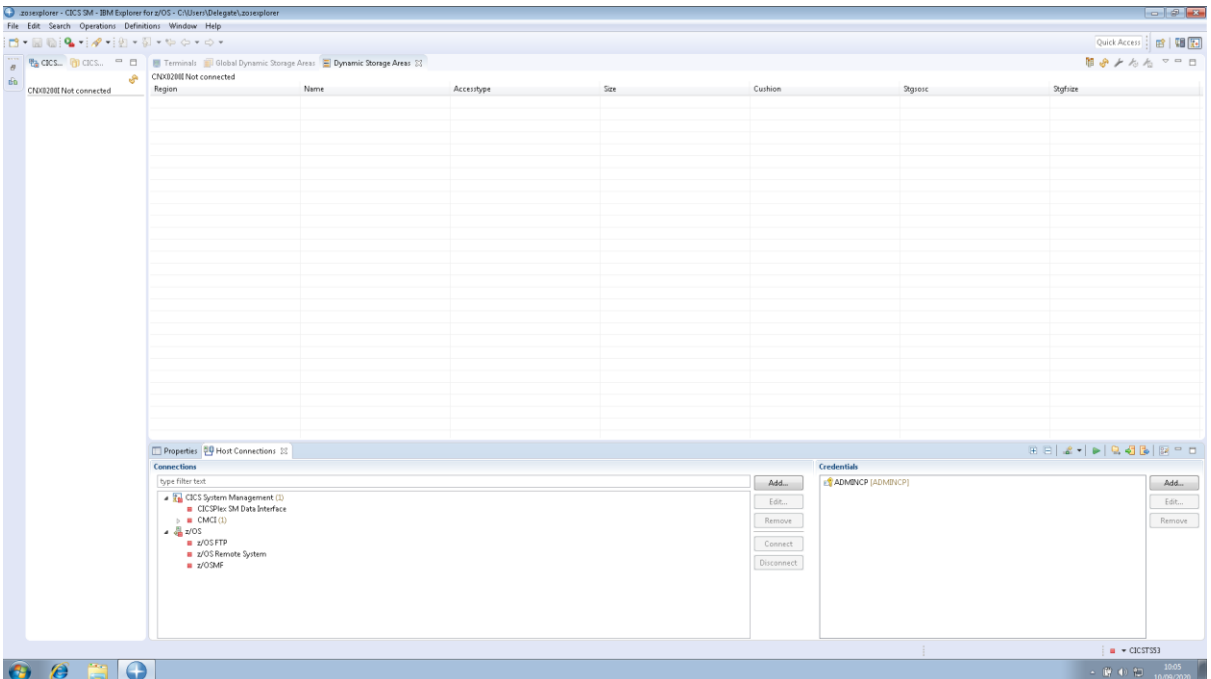

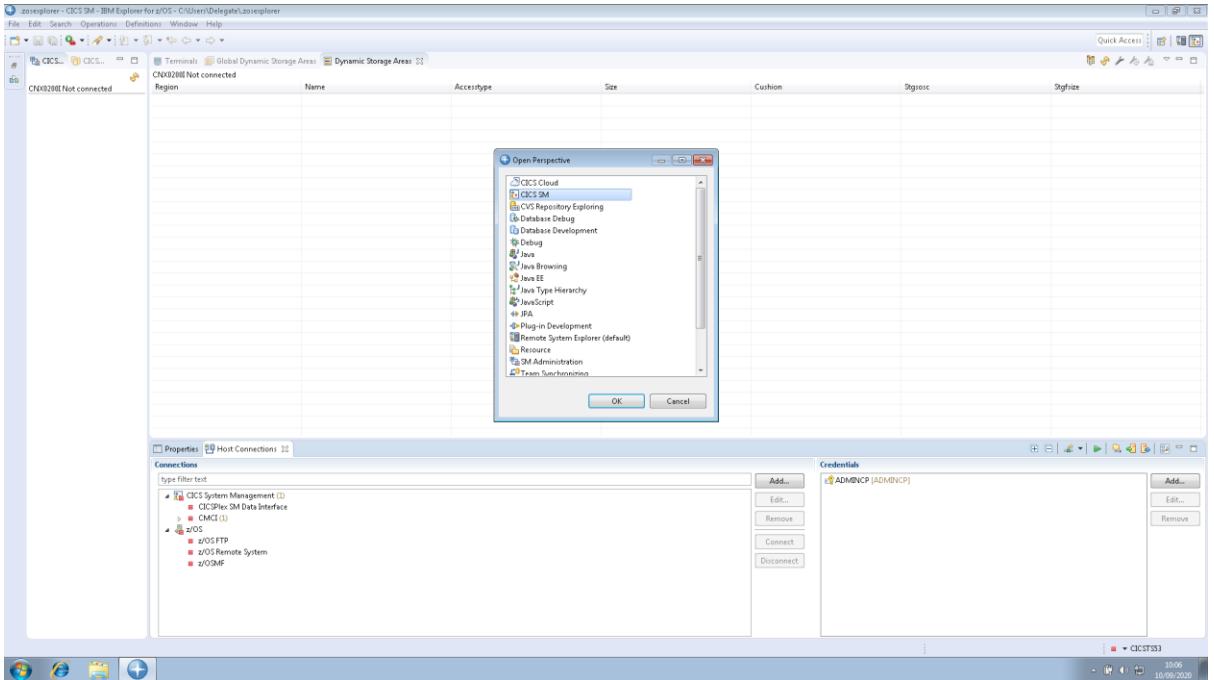

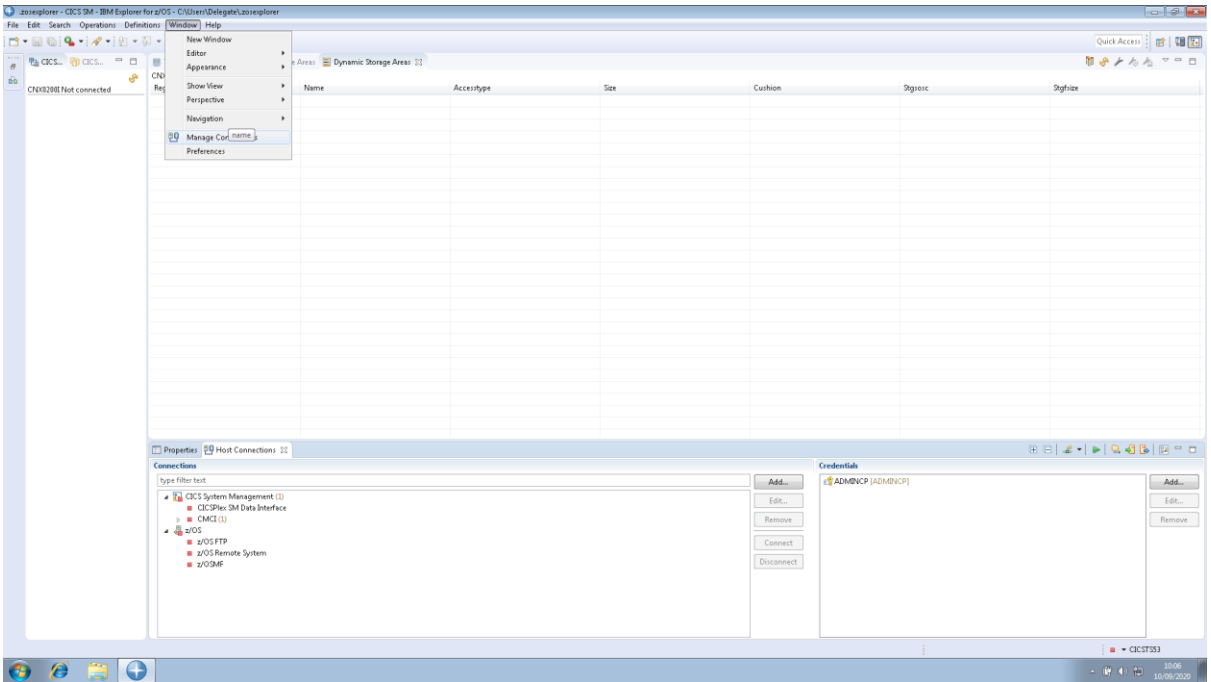

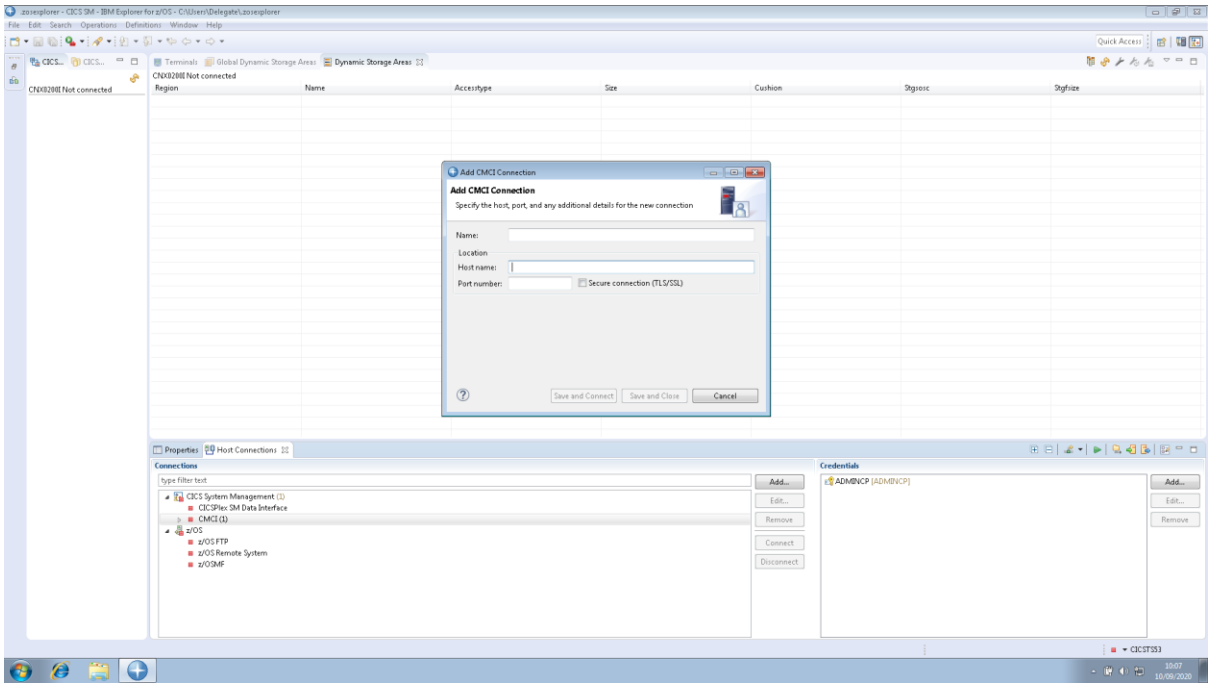

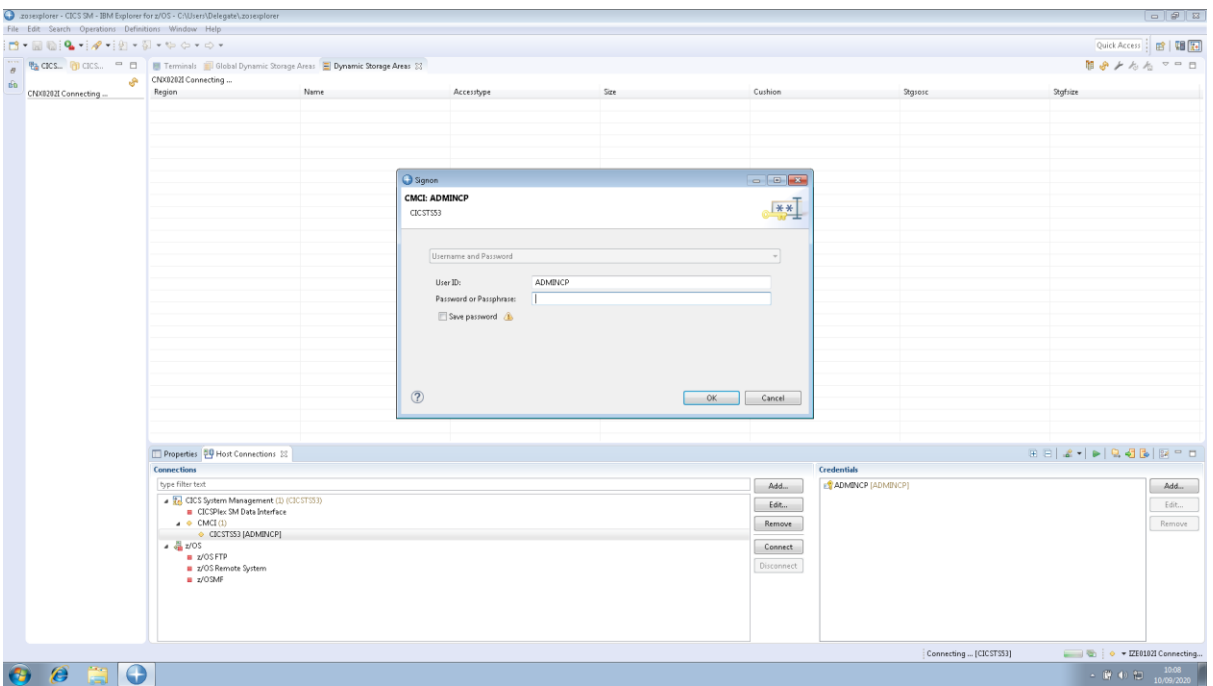

## Operations (CEMT) select Regions

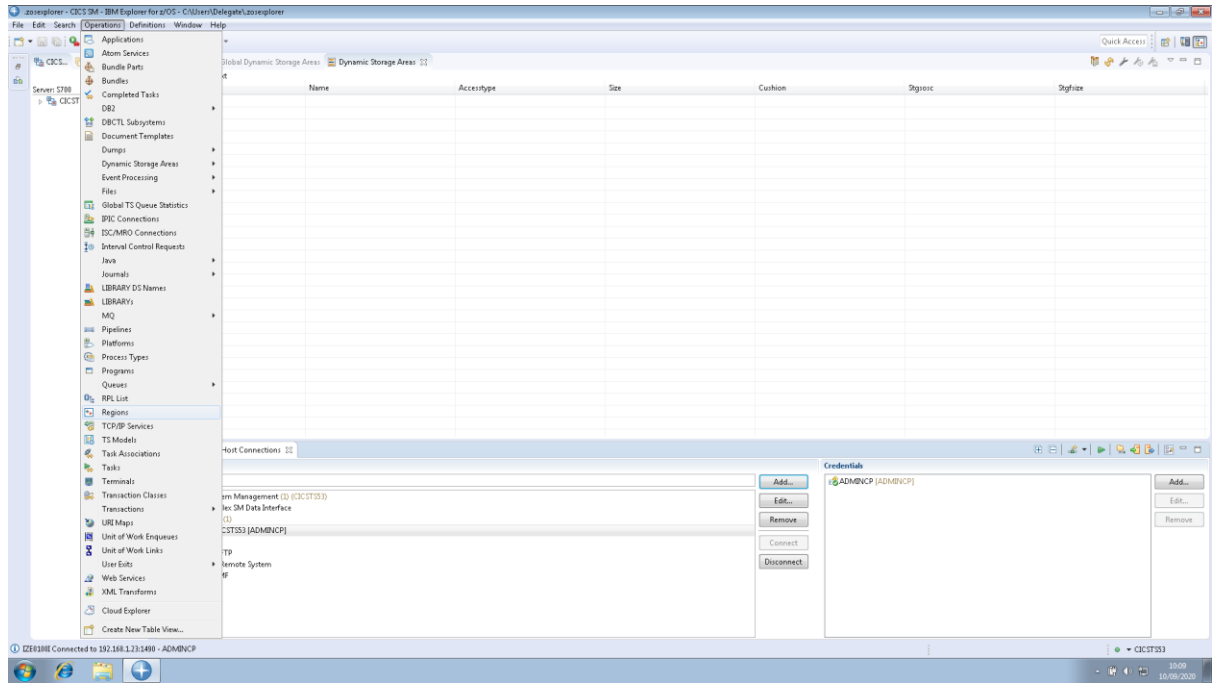

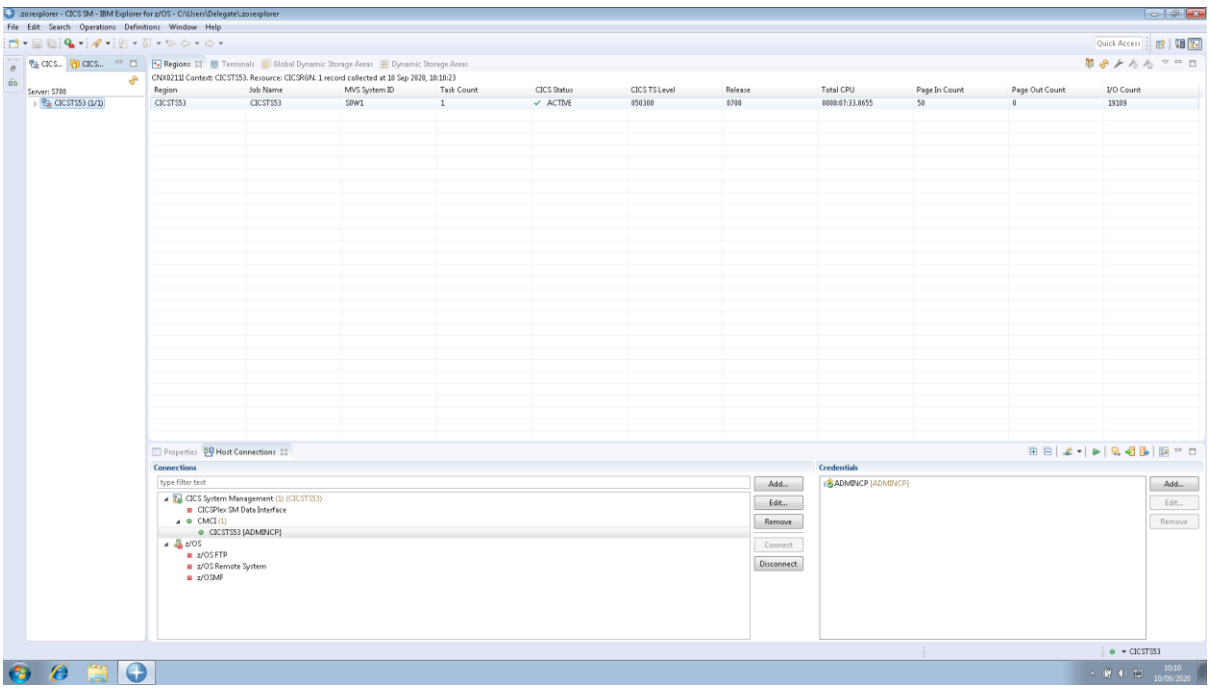

## Double Click on the Region name

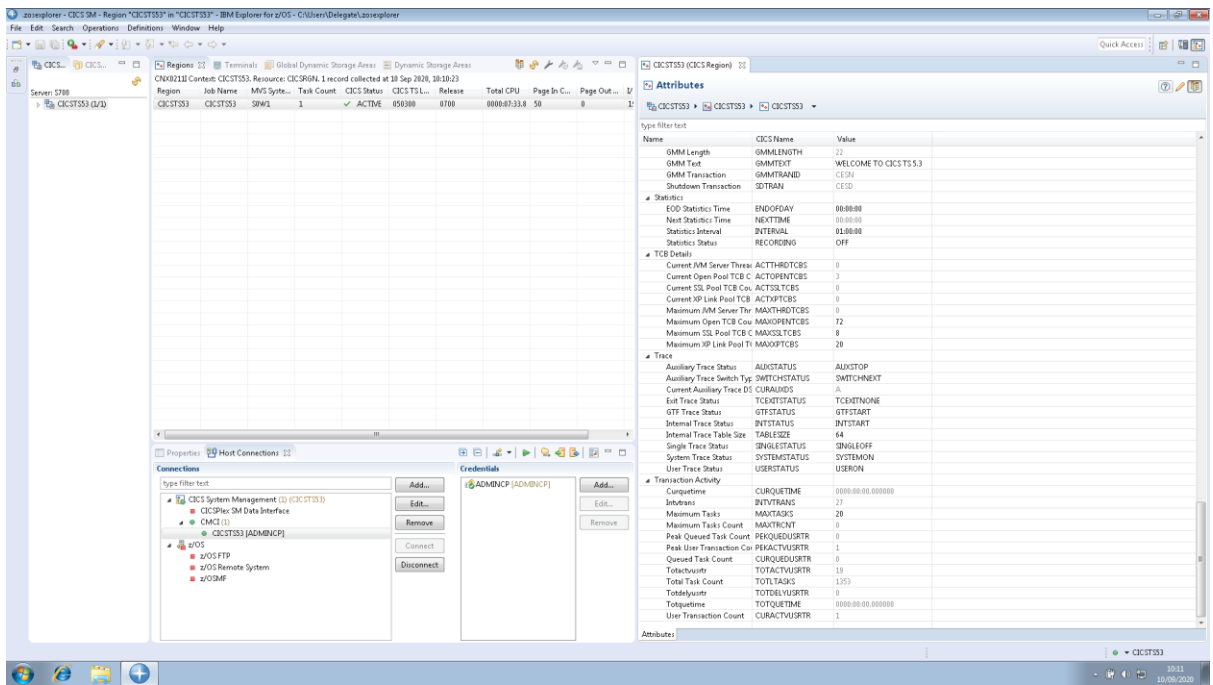

Dble Click on Maxtask and change the value and then hit Enter

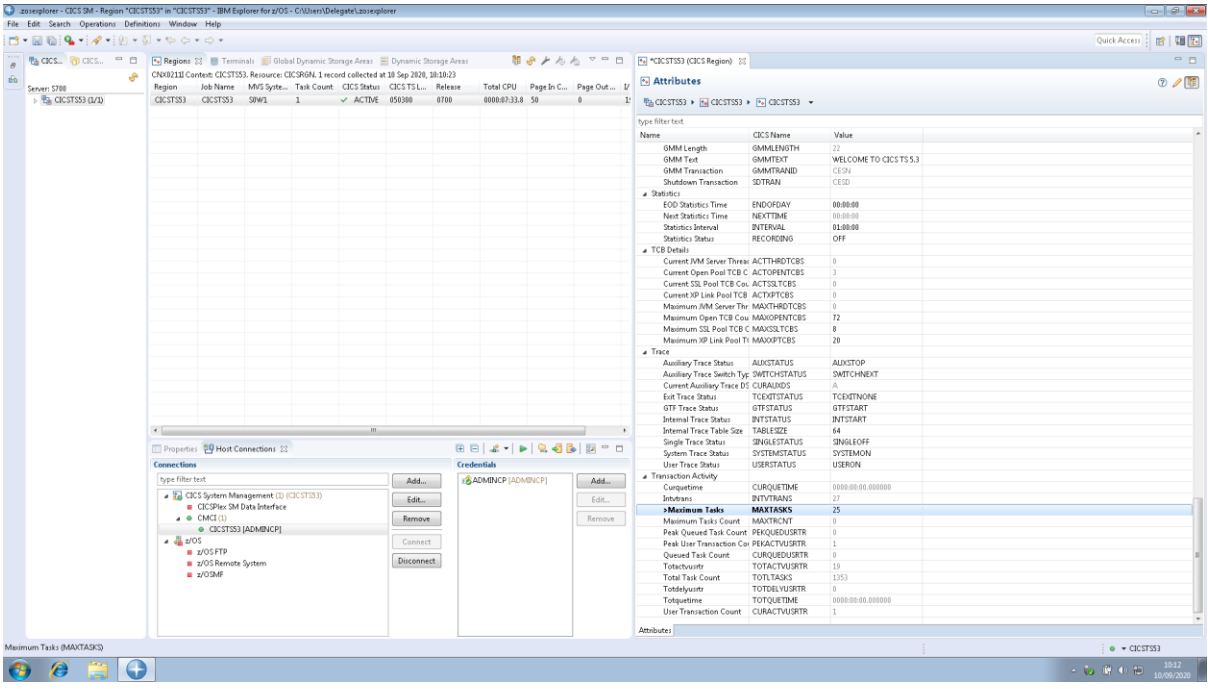

## Then CTRL+S to save

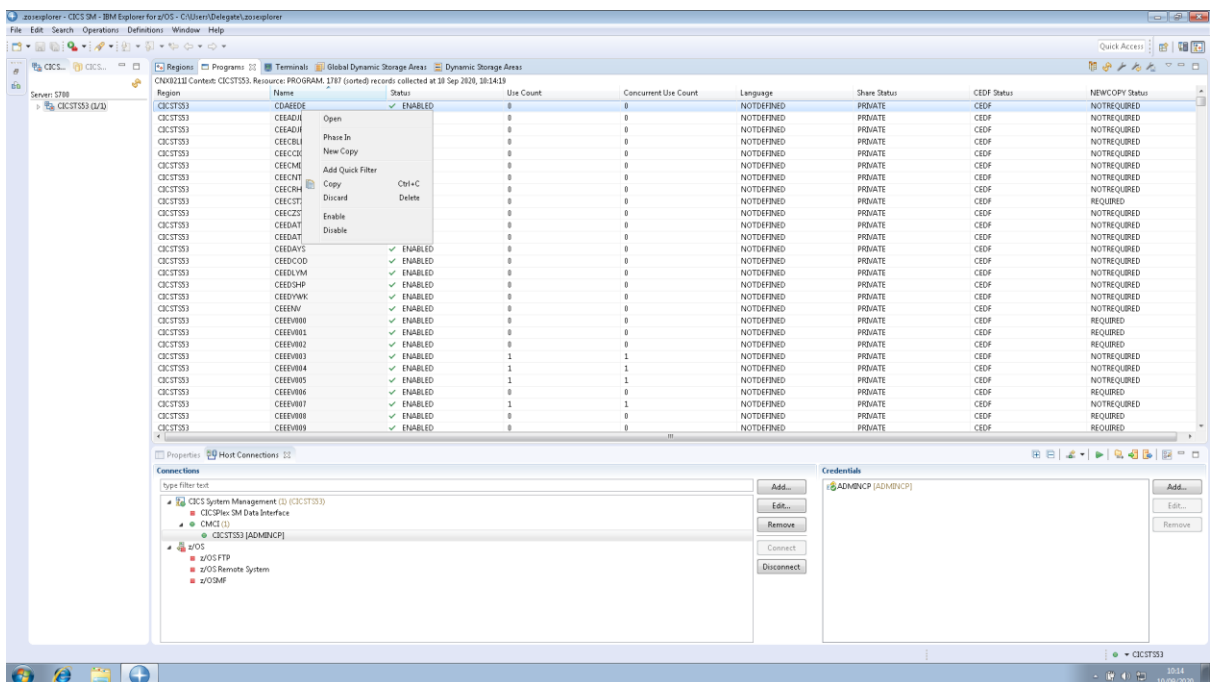

Right Click on any Program name and add a Quick Filter

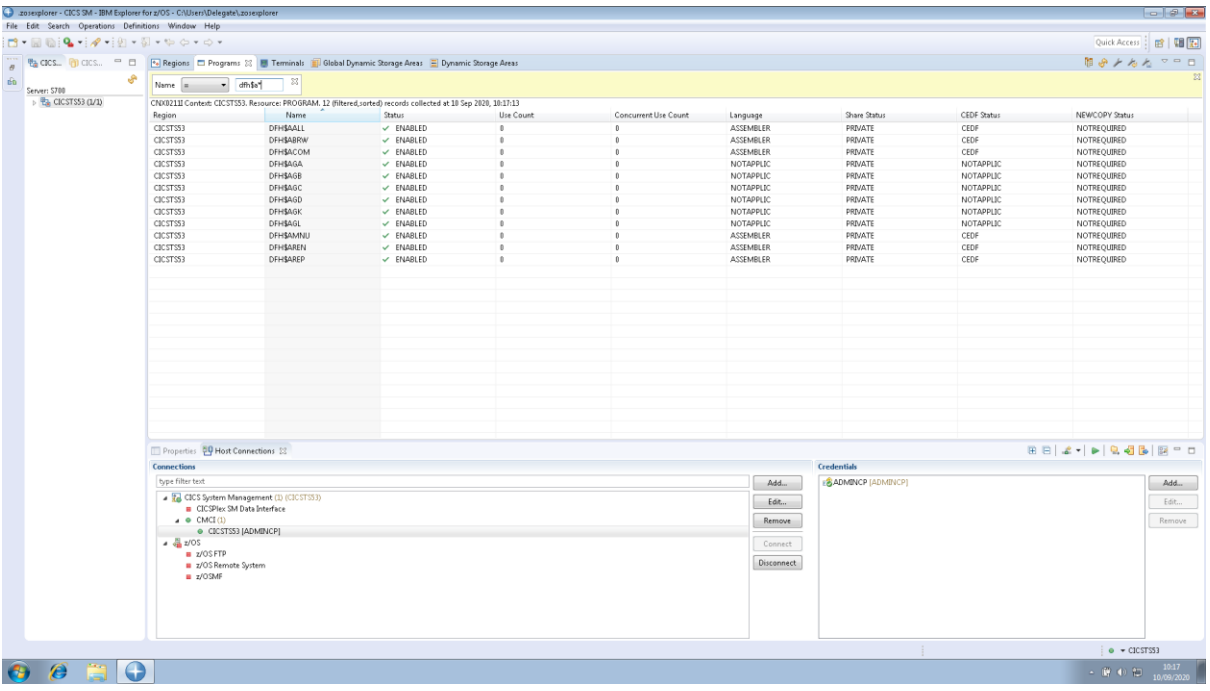

Then right click on the program name and NEWCOPY

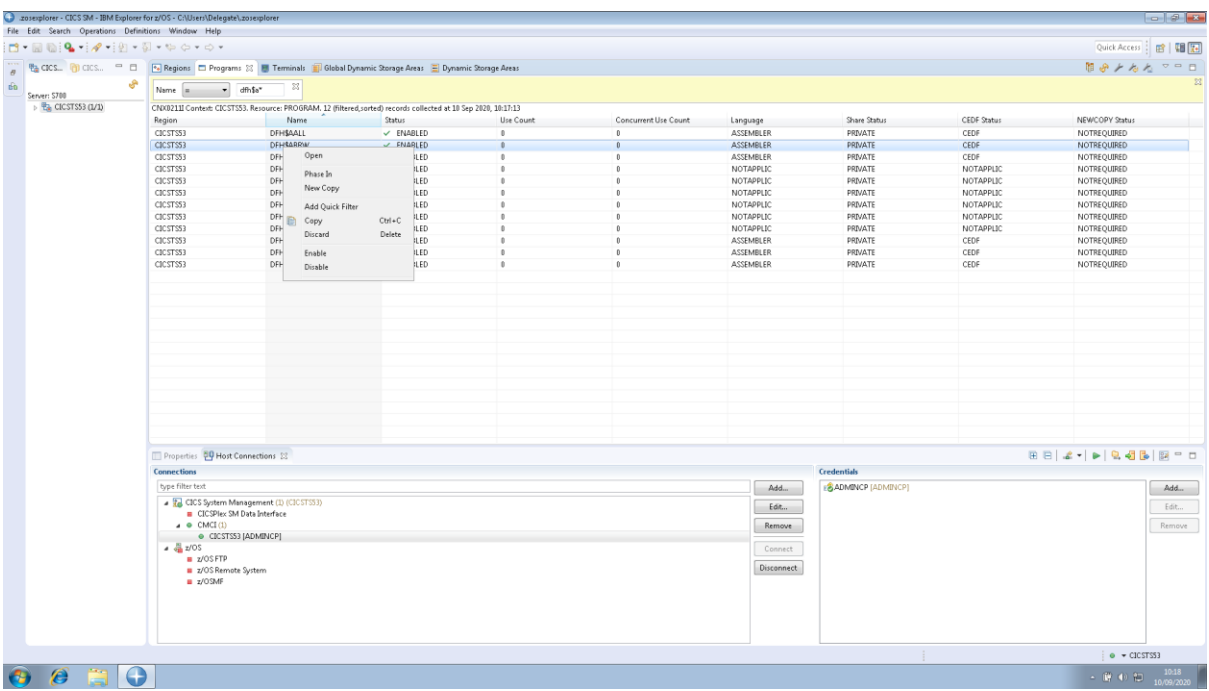

Operations + Dynamic Storage Areas

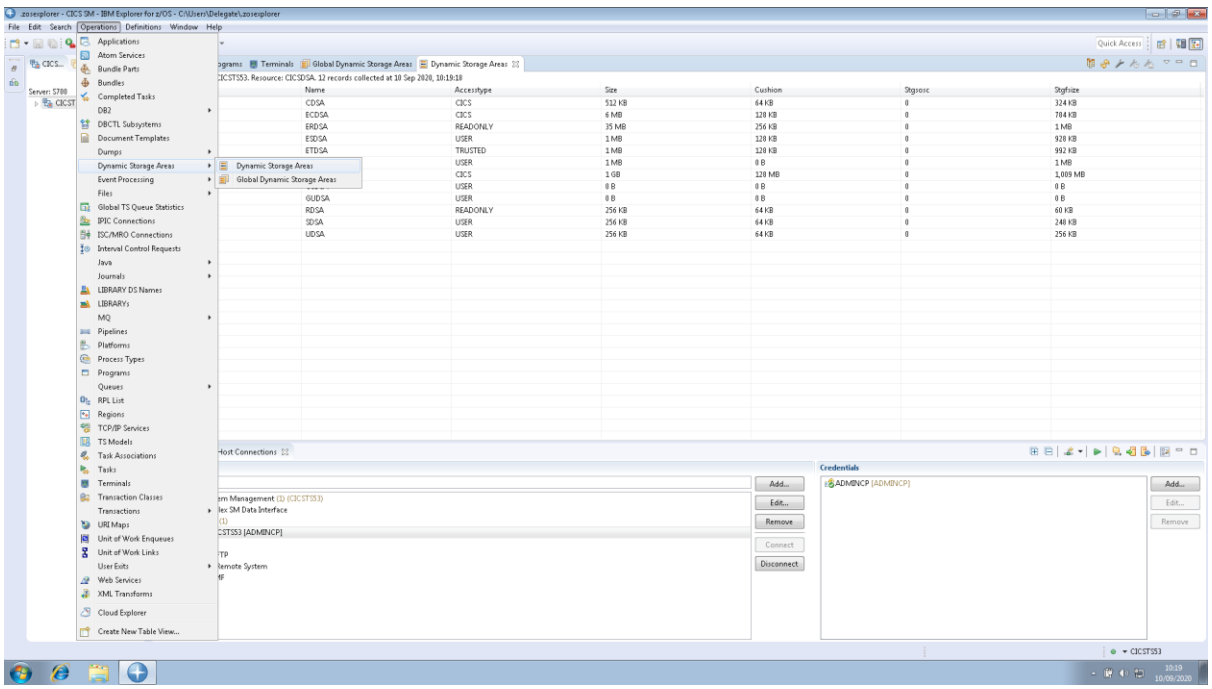

## Operations + Transactions

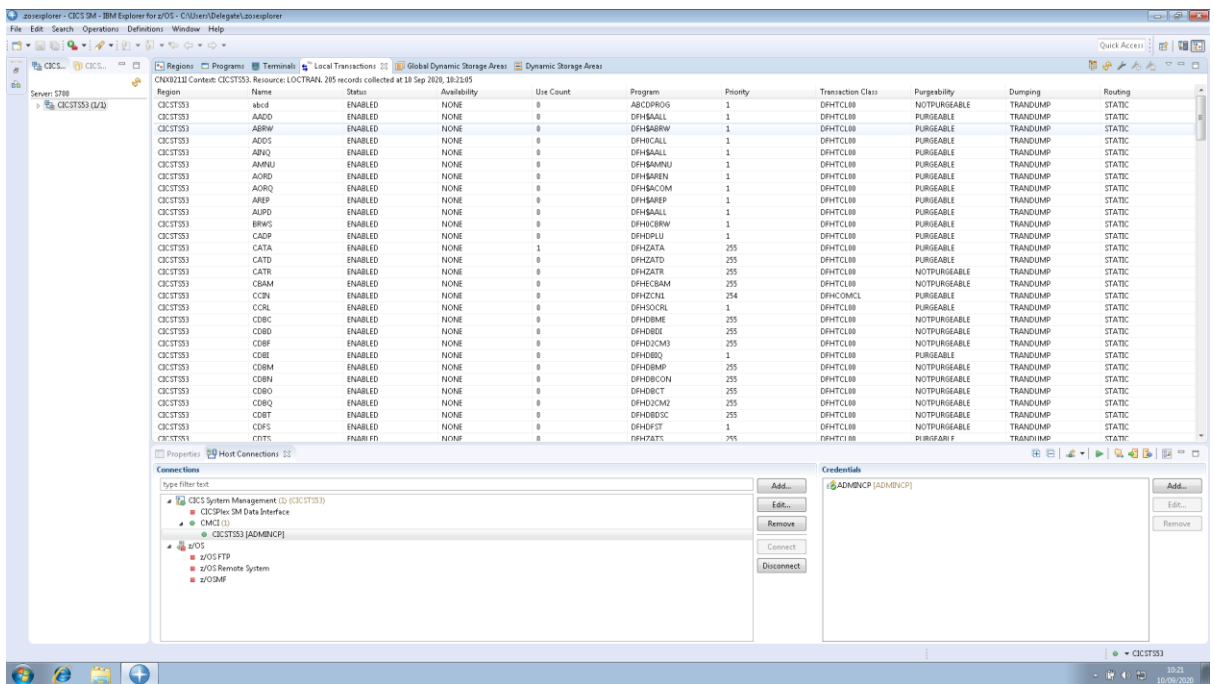

Double click on any Transaction name

| 2016/2018 - 2009 Joseph Park Local Transaction "ABRW" in "CICSTS53" - IBM Explorer for z/OS - CAUsers\Delegate\.zosexplorer |                                                     |                                                                                                    |                                                                           |                                   |      |            |                                         |              |                                                                                                    |                     |                                           |                                                          |                            | $-8$             |                            |                              |
|----------------------------------------------------------------------------------------------------|-----------------------------------------------------|----------------------------------------------------------------------------------------------------|---------------------------------------------------------------------------|-----------------------------------|------|------------|-----------------------------------------|--------------|----------------------------------------------------------------------------------------------------|---------------------|-------------------------------------------|----------------------------------------------------------|----------------------------|------------------|----------------------------|------------------------------|
|                                                                                                    | File Edit Search Operations Definitions Window Help |                                                                                                    |                                                                           |                                   |      |            |                                         |              |                                                                                                    |                     |                                           |                                                          |                            |                  |                            |                              |
| $\Box$                                                                                                    |                                                     |                                                                                                    |                                                                           |                                   |      |            |                                         |              |                                                                                                    |                     |                                           |                                                          |                            |                  | Quick Access : 18   48   4 |                              |
|                                                                                                    | <b>% CICS</b> (1) CICS □ □                          |                                                                                                    |                                                                           |                                   |      |            |                                         |              | Fe Regions El Programs El Terminals & Local Transactions (2)   Global Dynamic Storage   El Dynamic Storage Areas   El |                     |                                           | 4" ABRW (Local Transaction) [3]                          |                            |                  |                            | $-$                          |
| 6b                                                                                                    | Server: S788                                        | 相 タ ノ ん ん マ<br>CNX0211I Context: CICSTS53. Resource: LOCTRAN. 205 records collected at 10 Sep 2020, 10:21:05 |                                                                           |                                   |      |            |                                         |              |                                                                                                    |                     |                                           | e" Attributes<br>0/1                                     |                            |                  |                            |                              |
|                                                                                                    | $\triangleright$ $\frac{m_1}{2}$ CICSTS53 (L/1)     | Region                                                                                                    | Name                                                                      | Status                            |      |            | Availability Use Count Program Priority |              | Transacti Purgeability Dumping                                                                                        |                     |                                           | <sup>8</sup> CICSTS53 ▶ B CICSTS53 ▶ <del>L</del> ABRW ▼ |                            |                  |                            |                              |
|                                                                                                    |                                                     | CICSTS53                                                                                                    | abrd                                                                      | ENABLED                           | NONE |            | ABCDPROG 1                              |              | DFHTCL00                                                                                                    |                     | NOTPURGE/ TRANDUMP                        |                                                          |                            |                  |                            |                              |
|                                                                                                    |                                                     | CICSTSS3                                                                                                    | AADD                                                                      | ENABLED                           | NONE |            | DFH\$AALL 1                             |              | DFHTCL00                                                                                                    |                     | PURGEABLE TRANDUMP                        | type filter text                                         |                            |                  |                            |                              |
|                                                                                                    |                                                     | CICSTS53                                                                                                    | <b>ABRW</b>                                                               | <b>ENABLED</b>                    | NONE |            | <b>DFH\$ABRW</b>                        |              | DFHTCL00                                                                                                    |                     | PURGEABLE TRANDUMP                        | Name                                                     | <b>CICS Name</b>           | Value            |                            |                              |
|                                                                                                    |                                                     | CICSTSS3                                                                                                    | ADDS                                                                      | ENABLED                           | NONE |            | DFH0CALL                                |              | DFHTCL00                                                                                                    | PURGEABLE           | TRANDUMP                                  | a Application                                            |                            |                  |                            |                              |
|                                                                                                    |                                                     | CICSTS53                                                                                                    | AINQ                                                                      | ENABLED                           | NONE |            | DFHSAALL                                |              | DFHTCL00                                                                                                    | PURGEABLE           | TRANDUMP                                  | Application Name                                         | APPLICATION                |                  |                            |                              |
|                                                                                                    |                                                     | CICSTS53                                                                                                    | AMNU                                                                      | ENABLED                           | NONE |            | DFH\$AMNU 1                             |              | DFHTCL00                                                                                                    |                     | PURGEABLE TRANDUMP                        | Availability                                             | <b>AVAILSTATUS</b>         | NONE             |                            |                              |
|                                                                                                    |                                                     | CICSTSS3                                                                                                    | <b>AORD</b>                                                               | ENABLED                           | NONE |            | DFH\$AREN 1                             |              | DFHTCL00                                                                                                    | PURGEABLE           | TRANDUMP                                  | Major Version                                            | APPLMAJORVER               | $\cdot$ 1        |                            |                              |
|                                                                                                    |                                                     | CICSTS53                                                                                                    | <b>AORO</b>                                                               | ENABLED                           | NONE |            | DFH\$ACOM 1                             |              | DFHTCL00                                                                                                    | PURGEABLE           | TRANDUMP                                  | Micro Version                                            | APPLMICROVER               | ×.               |                            |                              |
|                                                                                                    |                                                     | CICSTSS3                                                                                                    | AREP                                                                      | ENABLED                           | NONE |            | DFHSAREP                                |              | DFHTCL00                                                                                                    |                     | PURGEABLE TRANDUMP                        | Minor Version                                            | APPLMINORVER               | L.               |                            |                              |
|                                                                                                    |                                                     | CICSTS53                                                                                                    | <b>AUPO</b>                                                               | ENABLED                           | NONE |            | DFHSAALL                                |              | DFHTCL00                                                                                                    | PURGEABLE           | TRANDUMP                                  | Operation Name                                           | OPERATION                  |                  |                            |                              |
|                                                                                                    |                                                     | CICSTS53                                                                                                    | <b>BRWS</b>                                                               | ENABLED                           | NONE |            | DFH0CBRW                                | л            | DFHTCL00                                                                                                    | PURGEABLE           | TRANDUMP                                  | Platform Name                                            | PLATFORM                   |                  |                            |                              |
|                                                                                                    |                                                     | CICSTSS3                                                                                                    | CADP                                                                      | ENABLED                           | NONE |            | DFHDPLU                                 | 1            | DFHTCL00                                                                                                    | PURGEABLE           | TRANDUMP                                  | a Basic                                                  |                            |                  |                            |                              |
|                                                                                                    |                                                     | CICSTS53                                                                                                    | CATA                                                                      | ENABLED                           | NONE |            | DFHZATA                                 | 255          | DFHTCL00                                                                                                    |                     | PURGEABLE TRANDUMP                        | Basdefinever                                             | BASDEFINEVER               | $\mathbf{0}$     |                            |                              |
|                                                                                                    |                                                     | CICSTS53                                                                                                    | CATD                                                                      | ENABLED                           | NONE |            | DFHZATD                                 | 255          | DFHTCL00                                                                                                    | PURGEABLE           | TRANDUMP                                  | Bridge Exit Program                                      | BREXTT                     |                  |                            |                              |
|                                                                                                    |                                                     | CICSTSS3                                                                                                    | CATR                                                                      | ENABLED                           | NONE |            | DEHZATR                                 | 255          | DEHTCL00                                                                                                    |                     | NOTPURGE/ TRANDUMP                        | CICS Release                                             | EYU_CICSREL                | E700<br>CMDSECNO |                            |                              |
|                                                                                                    |                                                     | CICSTS53                                                                                                    | CBAM                                                                      | ENABLED                           | NONE |            | DFHECBAM 255                            |              | DFHTCL00                                                                                                    |                     | NOTPURGE/ TRANDUMP                        | Command Security<br>Data Isolation                       | CMDSEC<br><b>ISOLATEST</b> | <b>ISOLATE</b>   |                            |                              |
|                                                                                                    |                                                     | CICSTSS3                                                                                                    | CCIN                                                                      | ENABLED                           | NONE |            | DFHZCN1                                 | 254          | DEHCOMCL                                                                                                    |                     | PURGEABLE TRANDUMP                        | Deadlock Timeout                                         | <b>DTIMEOUT</b>            | $10 -$           |                            |                              |
|                                                                                                    |                                                     | CICSTS53                                                                                                    | <b>CCRL</b>                                                               | ENABLED                           | NONE |            | DFHSOCRL                                | 1            | DFHTCL00                                                                                                    |                     | PURGEABLE TRANDUMP                        | Dumping                                                  | <b>DUMPING</b>             | TRANDUMP         |                            |                              |
|                                                                                                    |                                                     | CICSTSS3                                                                                                    | CDBC                                                                      | ENABLED                           | NONE |            | DFHDBME                                 | 255          | DFHTCL00                                                                                                    |                     | NOTPURGE/ TRANDUMP                        | Facility Like                                            | FACILITYLIKE               |                  |                            |                              |
|                                                                                                    |                                                     | CICSTS53                                                                                                    | CDBD                                                                      | ENABLED                           | NONE |            | <b>DFHDBDI</b>                          | 255          | DFHTCL00                                                                                                    |                     | NOTPURGE/ TRANDUMP                        | Indoubt                                                  | <b>INDOUST</b>             | BACKOUT          |                            |                              |
|                                                                                                    |                                                     | CICSTS53                                                                                                    | CDBF                                                                      | ENABLED                           | NONE |            | DFHD2CM3 255                            |              | DFHTCL00                                                                                                    |                     | NOTPURGE/ TRANDUMP                        | Indoubt Action Mismatch ACTMESMATS                       |                            |                  |                            |                              |
|                                                                                                    |                                                     | CICSTS53                                                                                                    | CDBE                                                                      | ENABLED                           | NONE |            | <b>DFHDBIQ</b>                          | $\mathbf{1}$ | DFHTCL00                                                                                                    |                     | PURGEABLE TRANDUMP                        | Indoubt Wait                                             | <b>INDOUBTWAIT</b>         | <b>WAIT</b>      |                            |                              |
|                                                                                                    |                                                     | CICSTS53                                                                                                    | CDBM                                                                      | ENABLED                           | NONE |            | <b>DFHDBMP</b>                          | 255          | DFHTCL00                                                                                                    |                     | NOTPURGE/ TRANDUMP                        | Indoubt Wait Count                                       | NUMINDOUBWT                |                  |                            |                              |
|                                                                                                    |                                                     | CICSTS53                                                                                                    | CDBN                                                                      | ENABLED                           | NONE |            | DFHDBCON 255                            |              | DFHTCL00                                                                                                    |                     | NOTPURGE/ TRANDUMP                        | Indoubt Wait Time                                        | <b>INDOUSTMINS</b>         |                  |                            |                              |
|                                                                                                    |                                                     | CICSTS53                                                                                                    | CDBO                                                                      | ENABLED                           | NONE |            | DFHDBCT                                 | 255          | DFHTCL00                                                                                                    |                     | NOTPURGE/ TRANDUMP                        | Local Use Count                                          | LOCALCNT                   |                  |                            |                              |
|                                                                                                    |                                                     | CICSTS53                                                                                                    | CDBO                                                                      | ENABLED                           | NONE |            | DFHD2CM2 255                            |              | DFHTCL00                                                                                                    |                     | NOTPURGE/ TRANDUMP                        | Name                                                     | TRANID                     | <b>ABRW</b>      |                            |                              |
|                                                                                                    |                                                     | <b>CICALISTS</b>                                                                                             | CDRT                                                                      | FNARLED.                          | NONE |            | DEHDROS" 255                            |              | DEHTCL00                                                                                                    |                     | NOTPURGE: TRANDINAD                       | Operator Forced Action C FORACTOPER                      |                            |                  |                            |                              |
|                                                                                                    |                                                     |                                                                                                    |                                                                           |                                   |      |            |                                         |              |                                                                                                    |                     | Other Forced Action Cour FORACTOTHER      |                                                          |                            |                  |                            |                              |
|                                                                                                    |                                                     |                                                                                                    |                                                                           | Properties DO Host Connections 33 |      |            |                                         |              | BB 2- > 8 4 5 5 - 0                                                                                                   |                     |                                           | OTS Timeout                                              | OTSTIMEOUT                 |                  |                            |                              |
|                                                                                                    |                                                     |                                                                                                    |                                                                           |                                   |      |            |                                         |              |                                                                                                    |                     |                                           | Priority                                                 | PRIORITY                   | $\overline{1}$   |                            |                              |
|                                                                                                    |                                                     |                                                                                                    | Connections                                                               |                                   |      |            |                                         |              |                                                                                                    | Credentials         |                                           | Profile                                                  | PROFILE                    | DFHCICST         |                            |                              |
|                                                                                                    |                                                     | type filter text                                                                                             |                                                                           |                                   | Add  |            | <b>A ADMINCP LADMINCPT</b>              |              | Add                                                                                                    | Program             | PROGRAM                                   | <b>DFHSABRW</b>                                          |                            |                  |                            |                              |
|                                                                                                    |                                                     |                                                                                                    |                                                                           |                                   |      |            |                                         |              |                                                                                                    |                     | Purgeability                              | PURGEABILITY                                             | PURGEABLE                  |                  |                            |                              |
|                                                                                                    |                                                     |                                                                                                    | - Tal CICS System Management (I) (CICSTS53)<br>CICSPIex SM Data Interface |                                   |      |            |                                         |              |                                                                                                    | Edit                | <b>Read Timeout</b>                       | RTIMEOUT                                                 |                            |                  |                            |                              |
|                                                                                                    |                                                     |                                                                                                    | $\triangle$ $\triangle$ CMCI(1)                                           |                                   |      |            | Remove                                  |              |                                                                                                    |                     | Remove                                    | Region                                                   | EYU_CICSNAME               | CICSTS53         |                            |                              |
|                                                                                                    |                                                     |                                                                                                    |                                                                           |                                   |      |            |                                         |              |                                                                                                    | <b>Remote Count</b> |                                           | REMOTECNT                                                |                            |                  |                            |                              |
|                                                                                                    |                                                     |                                                                                                    | · CICSTSS3 [ADMINCP]<br>$4 \frac{m}{24}$ z/OS                             |                                   |      |            |                                         |              |                                                                                                    |                     |                                           | <b>Remote Name</b>                                       | REMOTENAME                 |                  |                            |                              |
|                                                                                                    |                                                     | # z/OSFTP                                                                                                    |                                                                           |                                   |      | Connect    |                                         |              |                                                                                                    |                     | Remote Start Count                        | REMSTARTCNT                                              |                            |                  |                            |                              |
|                                                                                                    |                                                     |                                                                                                    | z/OS Remote System                                                        |                                   |      | Disconnect |                                         |              |                                                                                                    |                     | Remote System<br><b>Resource Security</b> | REMOTESYSTEM<br>RESSEC                                   | RESSECNO                   |                  |                            |                              |
|                                                                                                    |                                                     | Z/OSMF                                                                                                    |                                                                           |                                   |      |            |                                         |              |                                                                                                    |                     | <b>Restart Count</b>                      | RESTARTONT                                               |                            |                  |                            |                              |
|                                                                                                    |                                                     |                                                                                                    |                                                                           |                                   |      |            |                                         |              |                                                                                                    |                     |                                           | Routing                                                  | ROUTING                    | <b>STATIC</b>    |                            |                              |
|                                                                                                    |                                                     |                                                                                                    |                                                                           |                                   |      |            |                                         |              |                                                                                                    |                     | Routing Status                            | ROUTESTATUS                                              | NOTROUTABLE                |                  |                            |                              |
|                                                                                                    |                                                     |                                                                                                    |                                                                           |                                   |      |            |                                         |              |                                                                                                    |                     |                                           | Runaway Time                                             | RUNAWAY                    | 5000             |                            |                              |
|                                                                                                    |                                                     |                                                                                                    |                                                                           |                                   |      |            |                                         |              |                                                                                                    |                     | <b>Rugaway Time</b>                       | <b><i>RUNAWAVTVPE</i></b>                                | <b>SYSTEM</b>              |                  |                            |                              |
|                                                                                                    |                                                     |                                                                                                    |                                                                           |                                   |      |            |                                         |              |                                                                                                    |                     |                                           | <b>Attributes</b>                                        |                            |                  |                            |                              |
|                                                                                                    |                                                     |                                                                                                    |                                                                           |                                   |      |            |                                         |              |                                                                                                    |                     |                                           |                                                          |                            |                  |                            | $\bullet$ $\bullet$ CICSTS53 |
|                                                                                                    | $\bullet$ $\theta$ $\Box$<br>$\bullet$              |                                                                                                    |                                                                           |                                   |      |            |                                         |              |                                                                                                    |                     |                                           |                                                          |                            |                  |                            | - 時 4 和 10/09/2020           |
|                                                                                                    |                                                     |                                                                                                    |                                                                           |                                   |      |            |                                         |              |                                                                                                    |                     |                                           |                                                          |                            |                  |                            |                              |

File + New + Program Definition

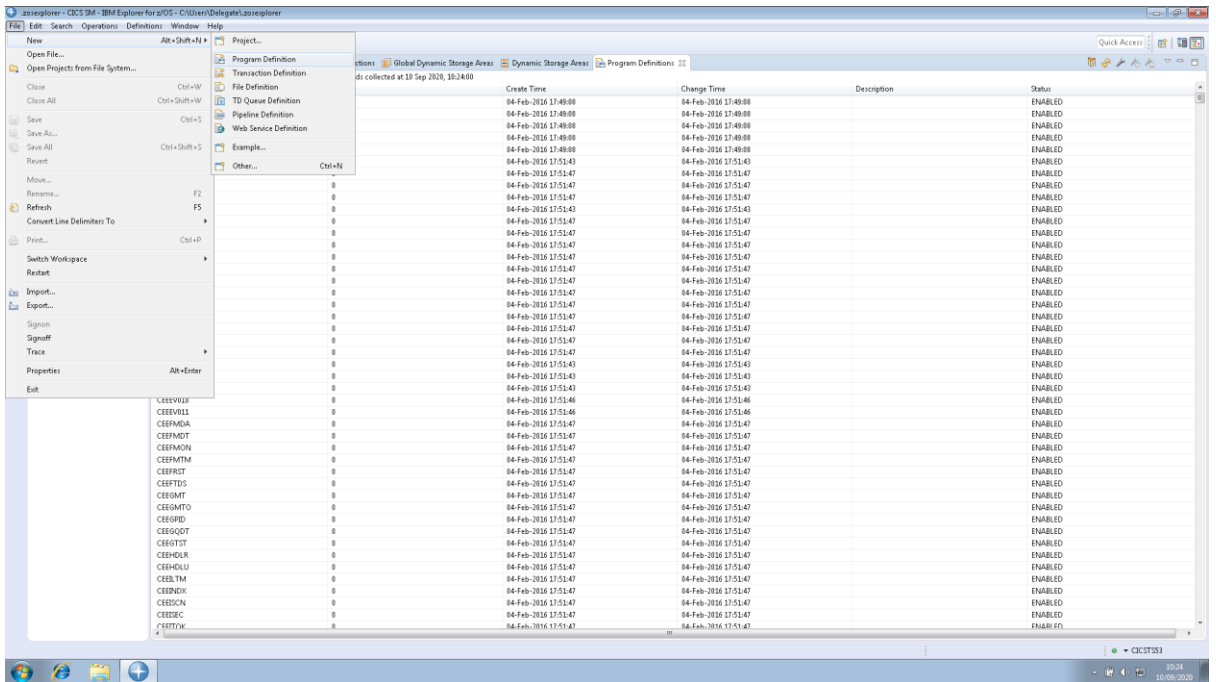

Select Program Definition

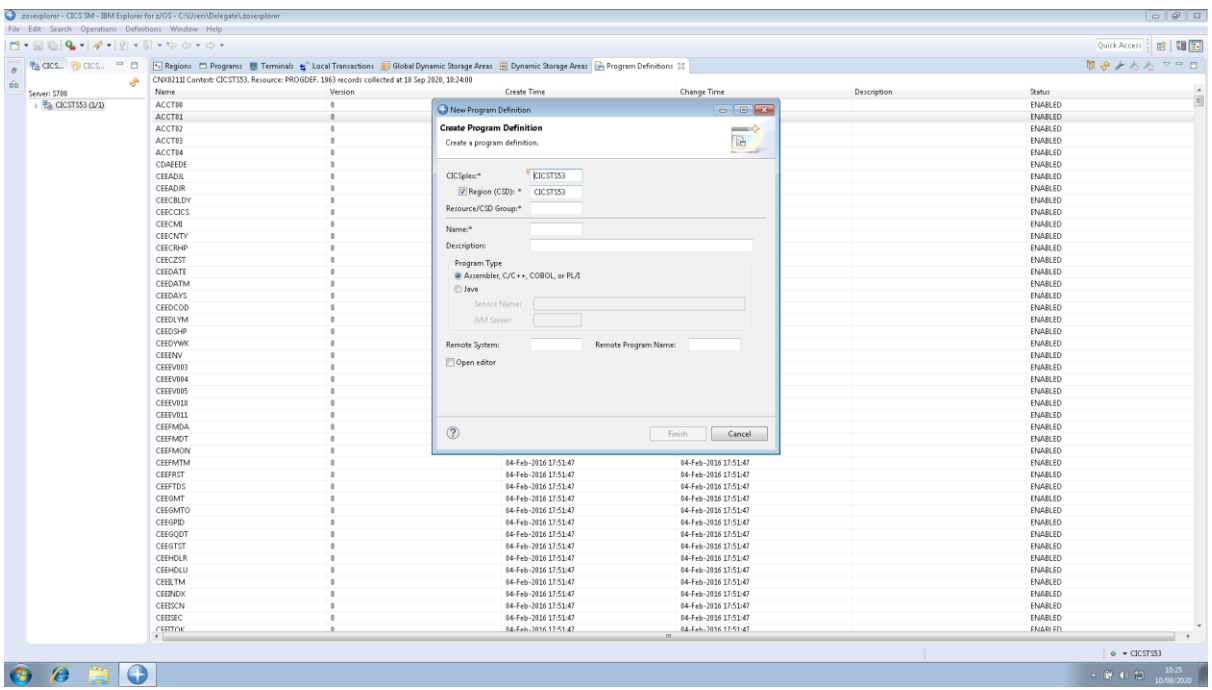

Enter the new program details (as in CEDA)

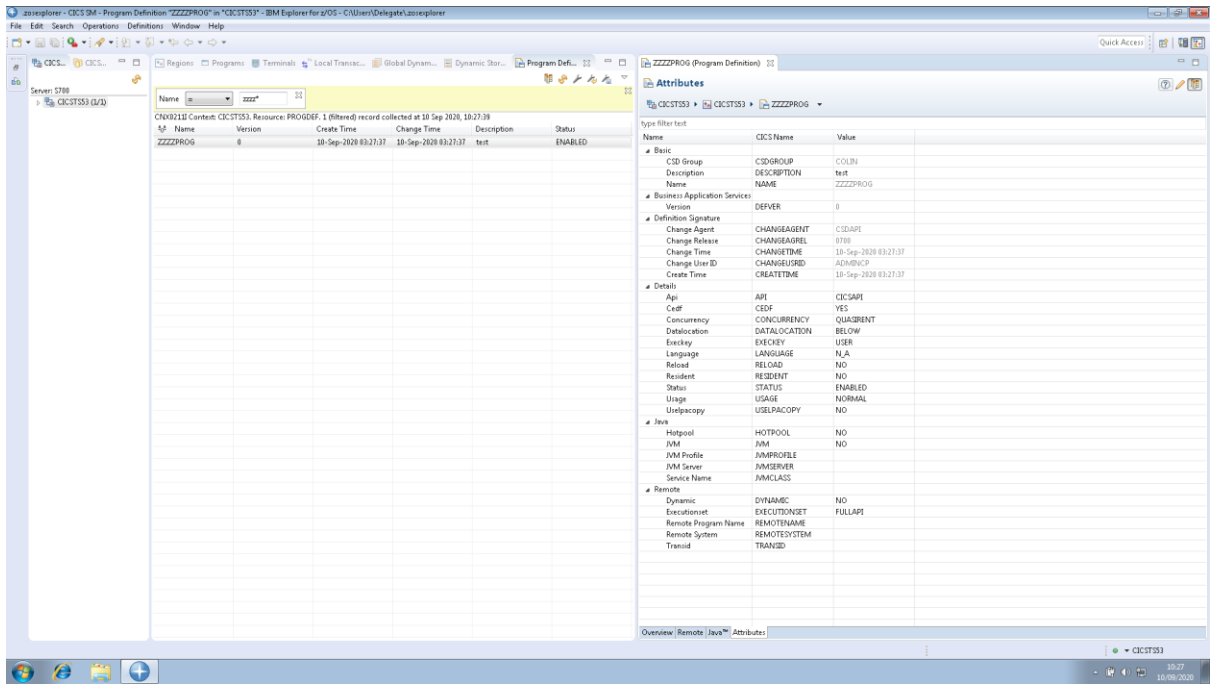

Dble click on Program name and select Attributes

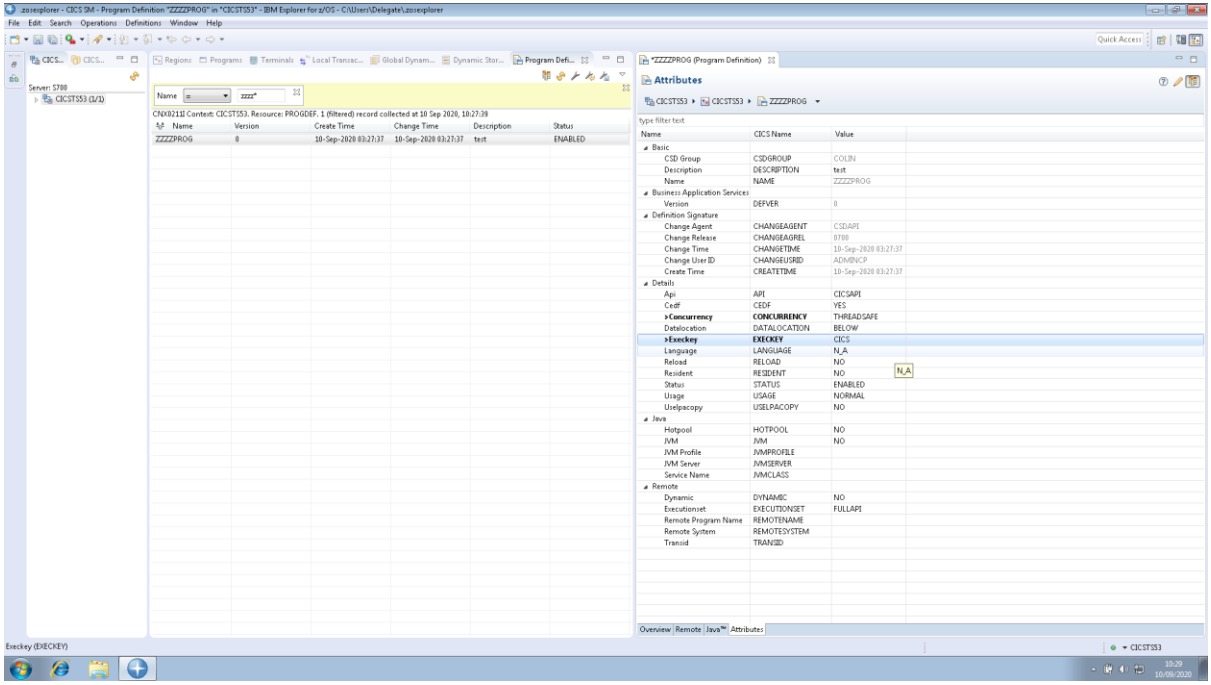

Ctrl+S to save

Then Select Definitions and Resource Groups

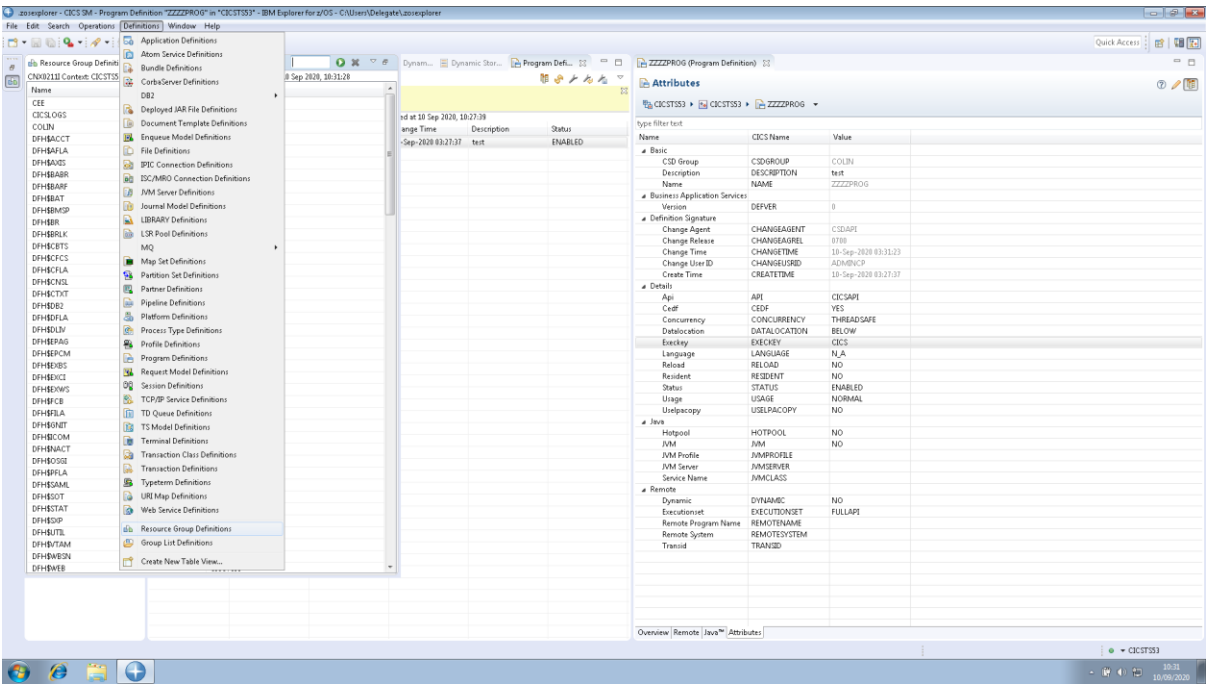